## This is my page set-up

## I added the hot graphic to be in the middle.

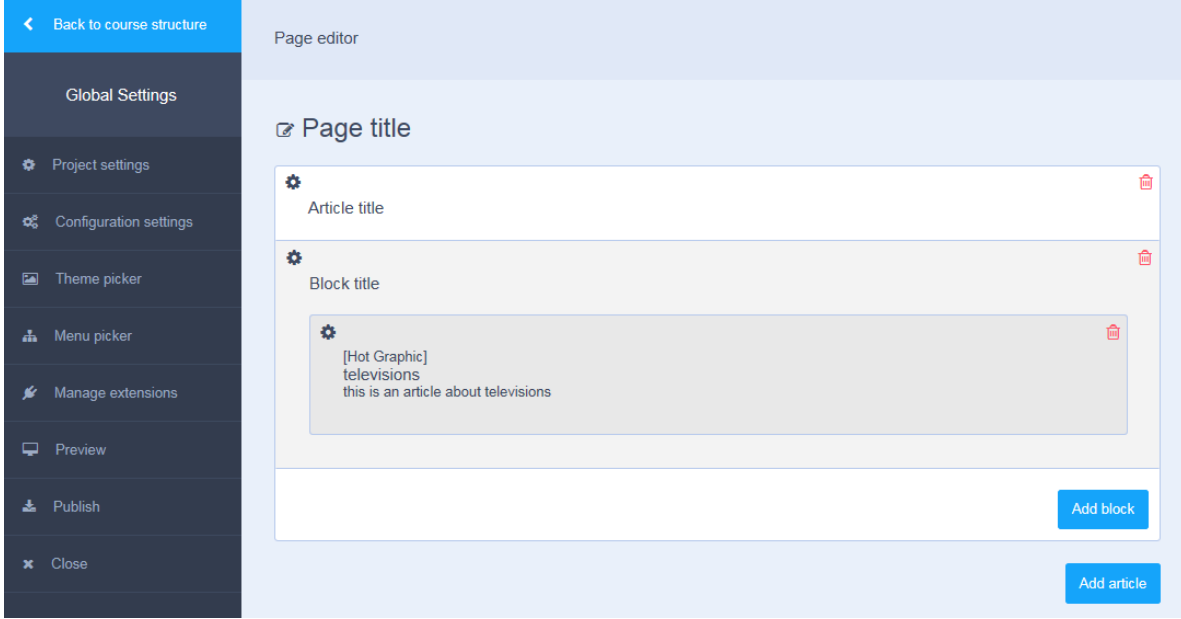

## These are the item settings

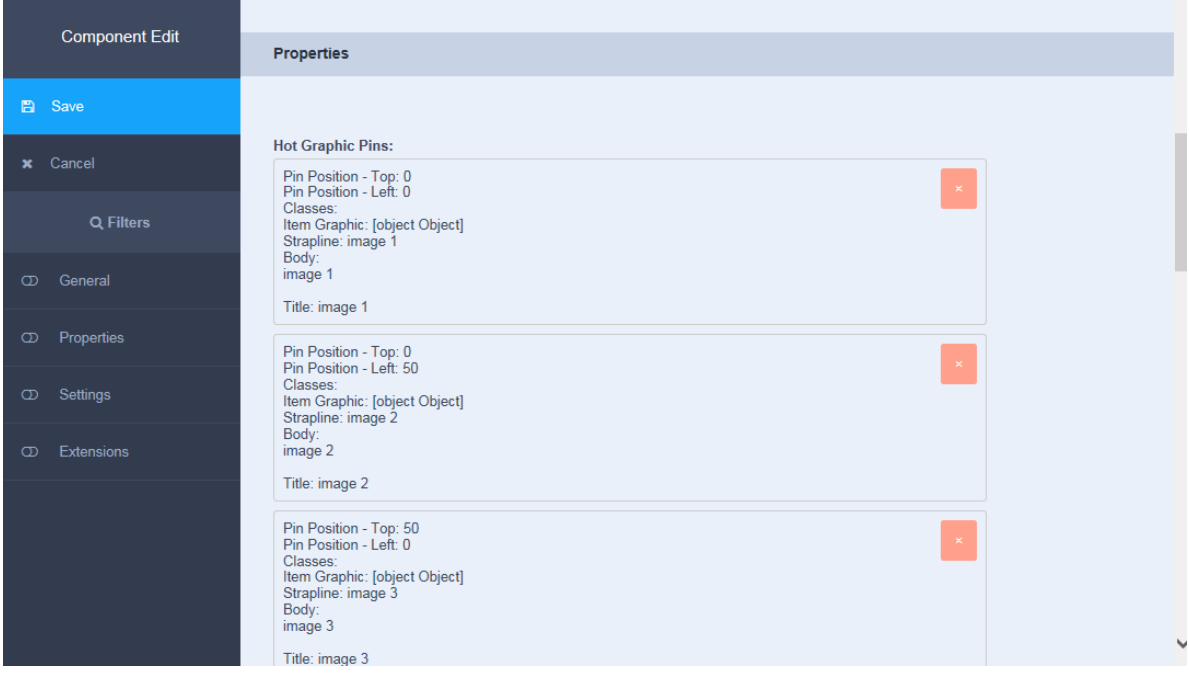

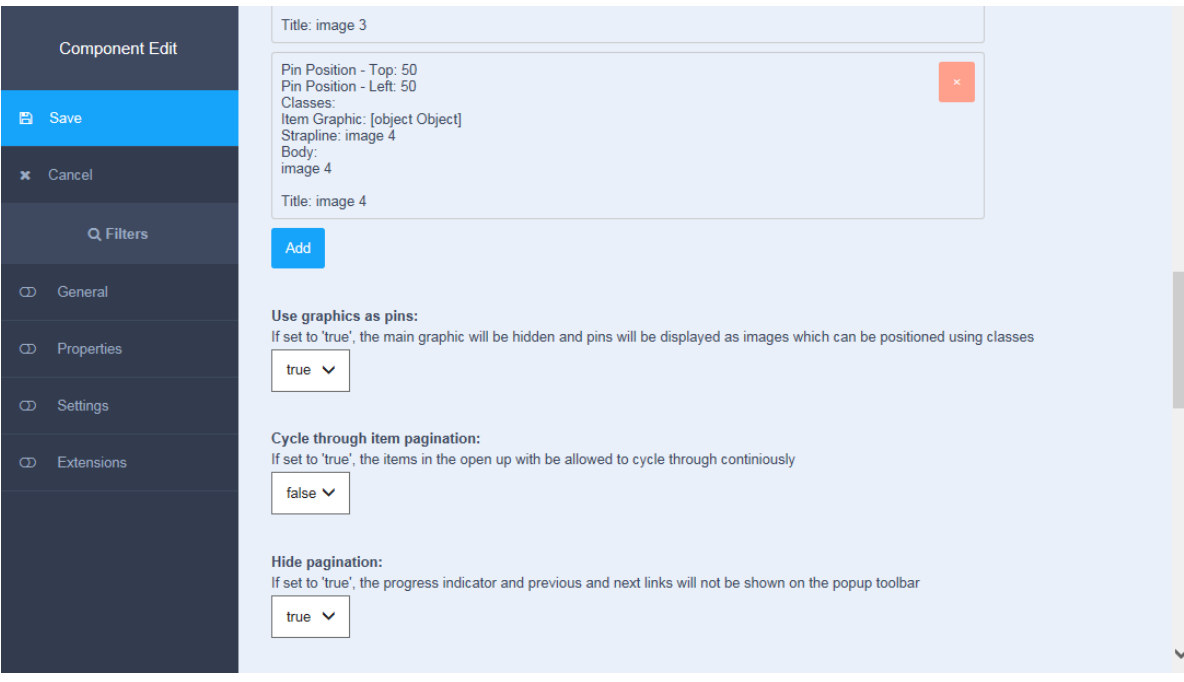

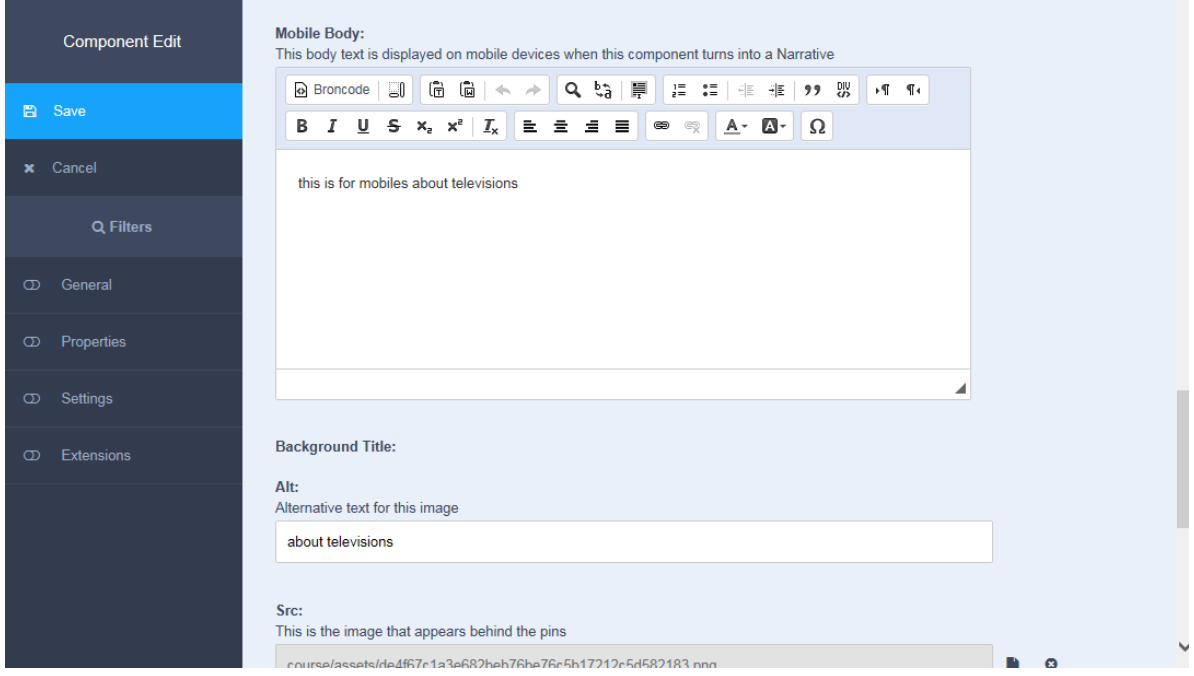

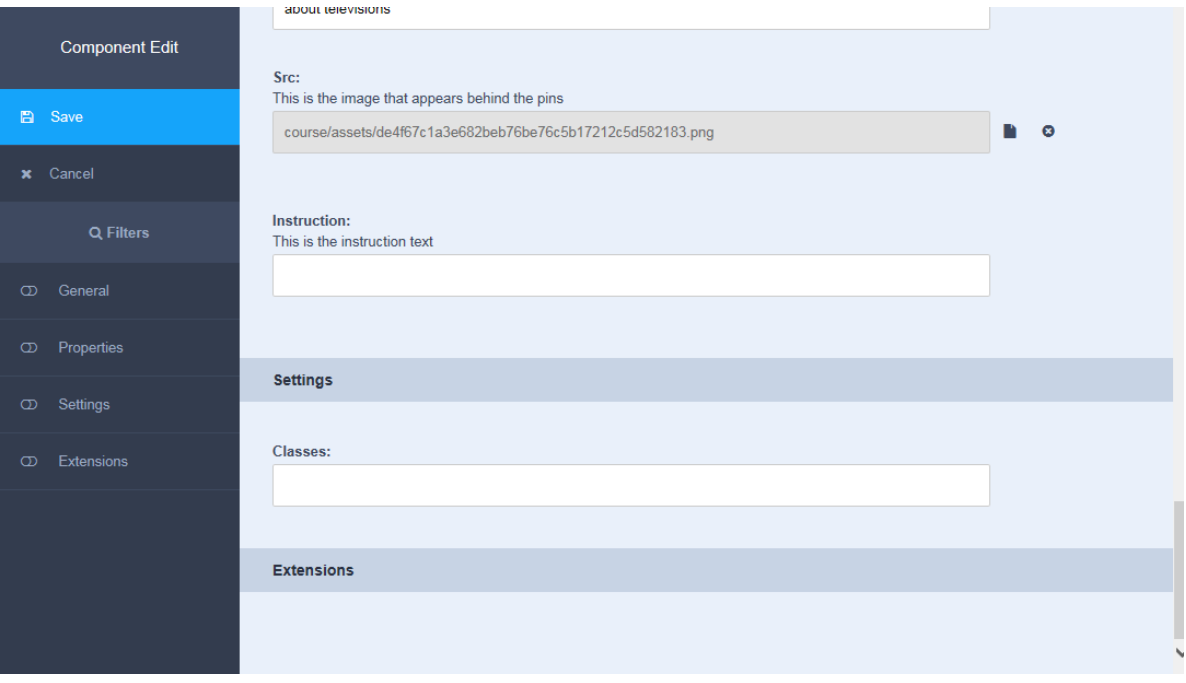

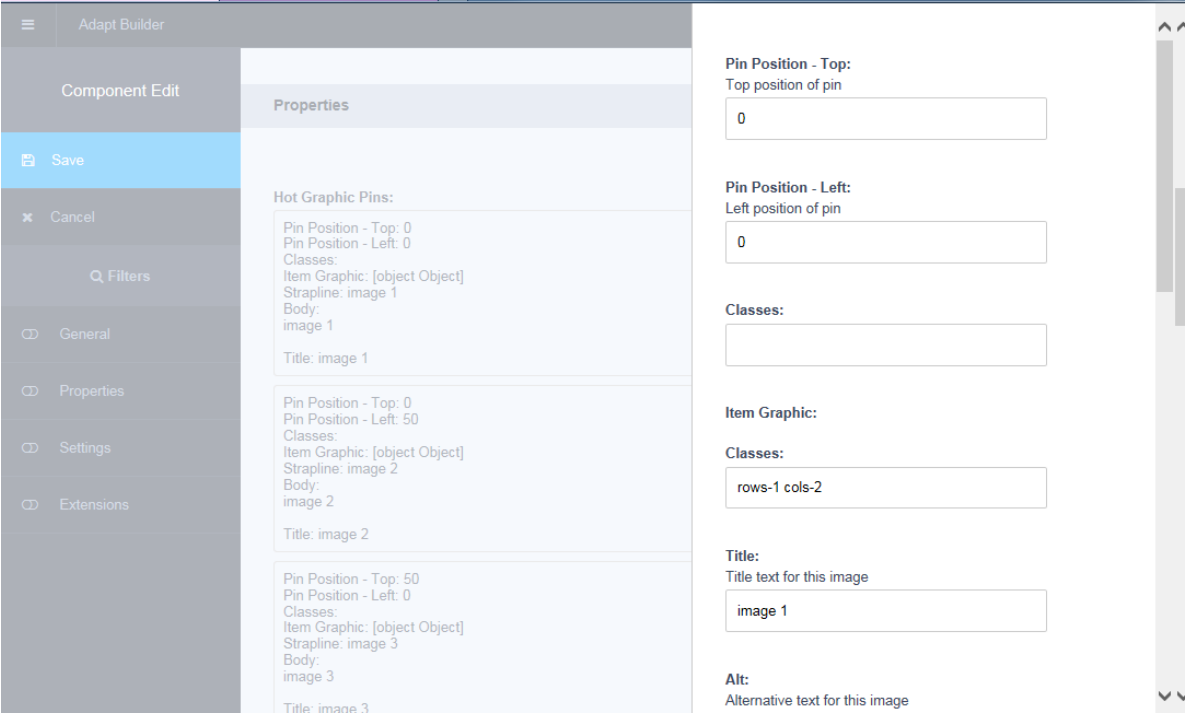

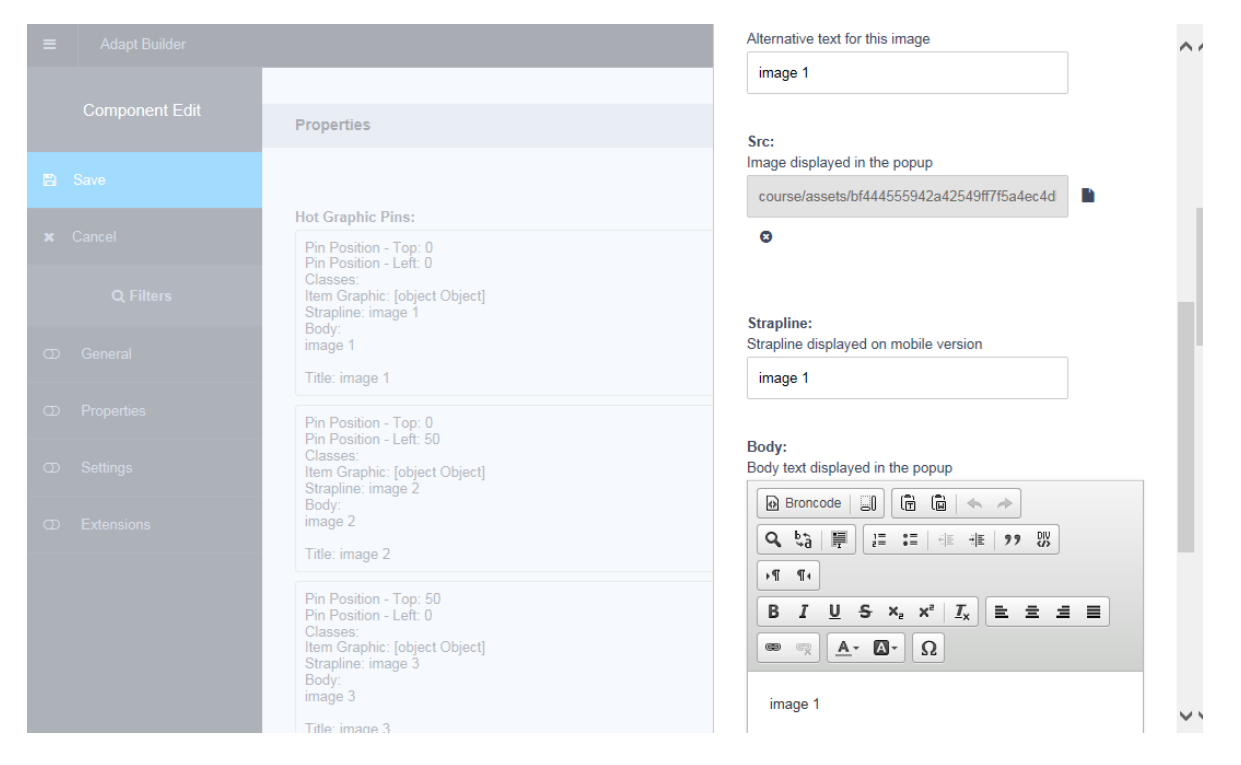

This is the result (the images are not visible, but there is a link present, in the middle of the page just below and to the right of "televisions")

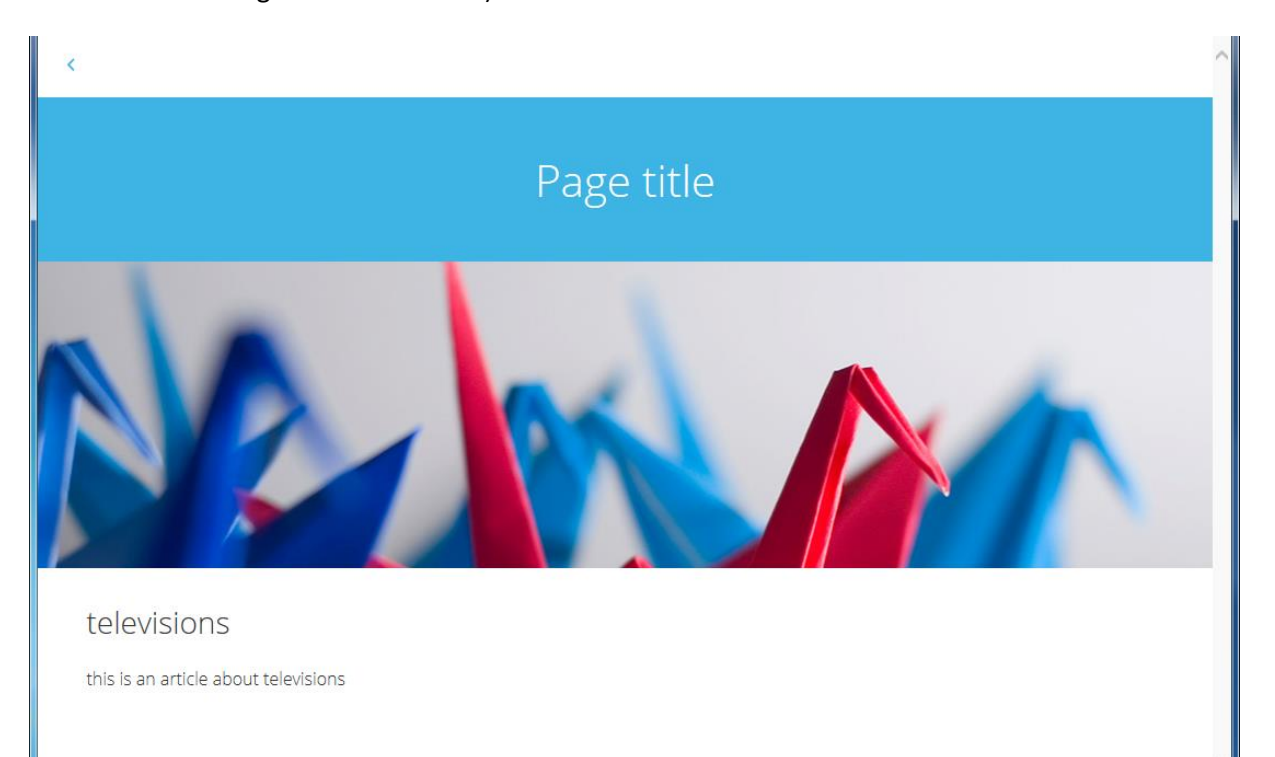

And here is the html that was generated.

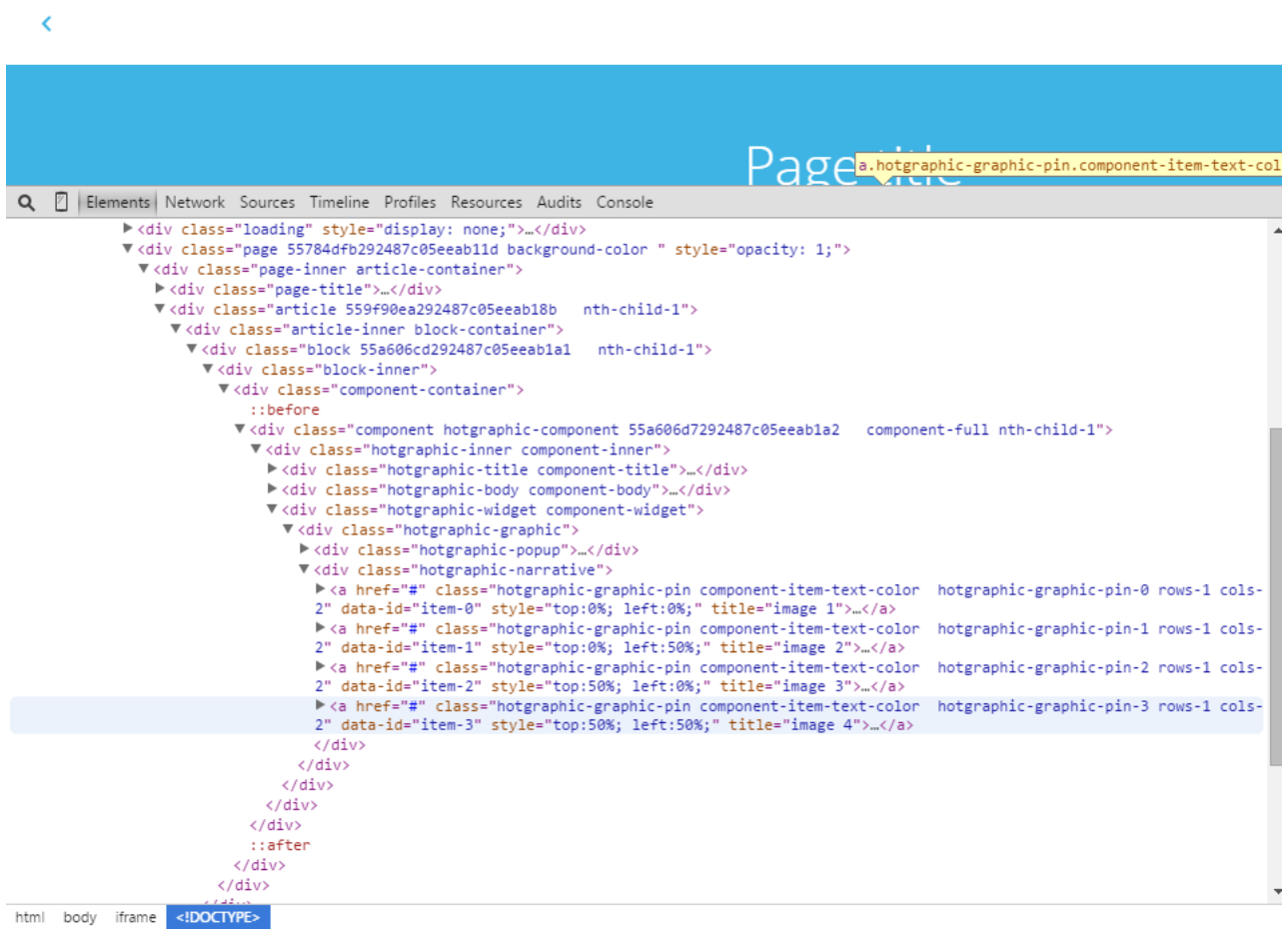